CARGOX ?

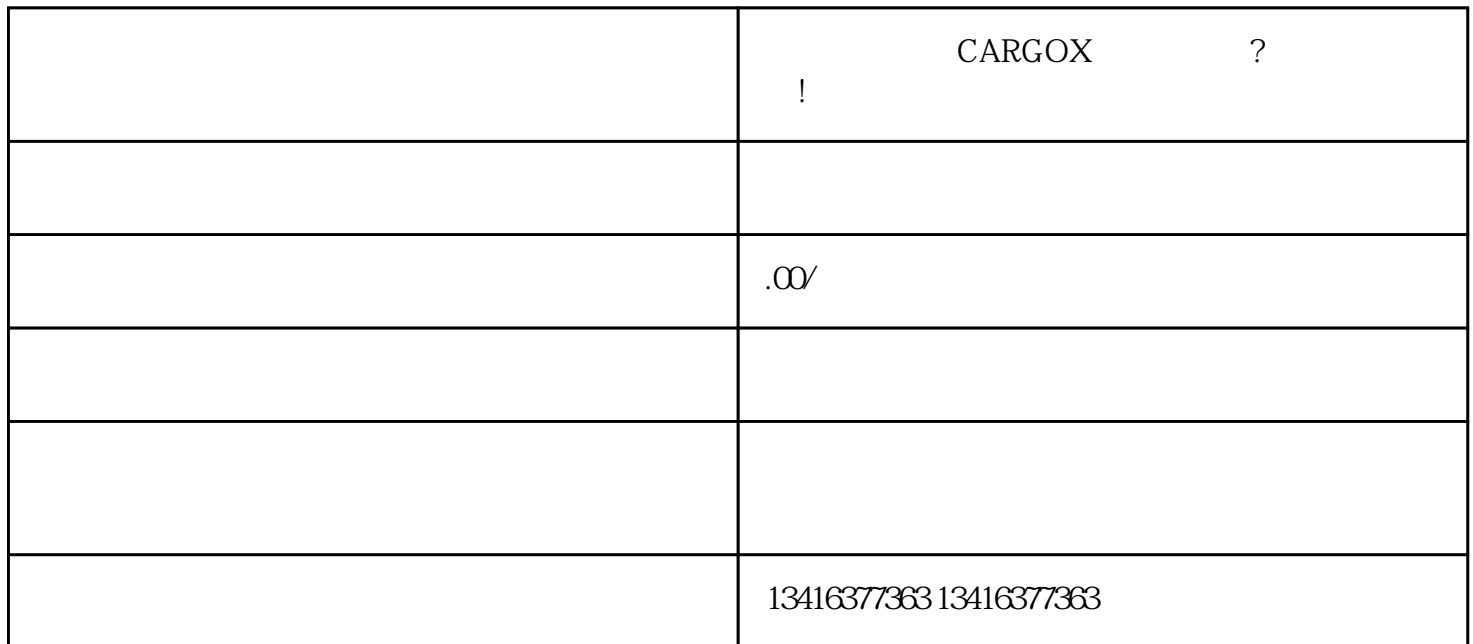

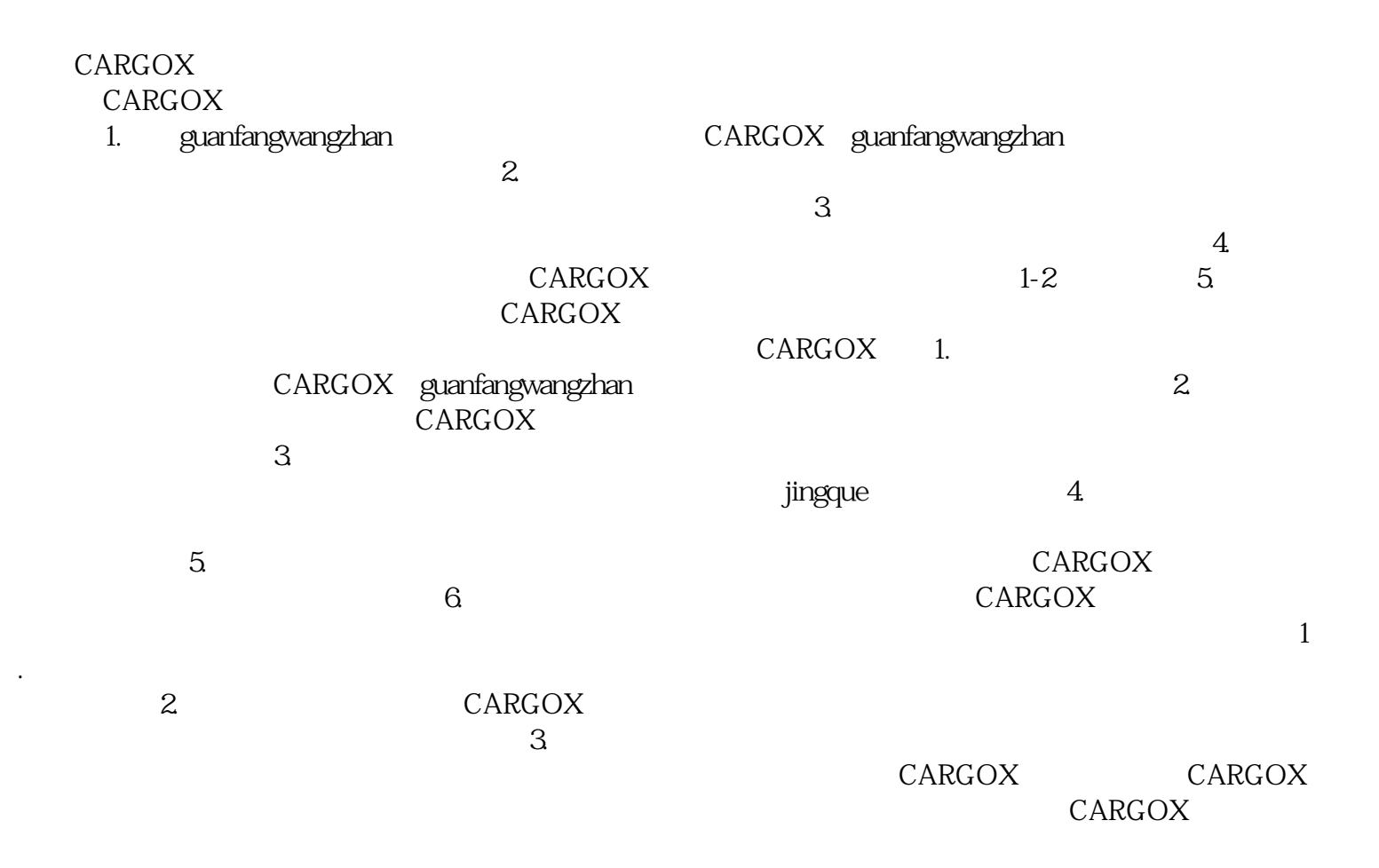